#### **Welcome and Introduction**

NDN Tutorial – ACM ICN 2015 September 30, 2015

Steve DiBenedetto Colorado State University

Slides available at: <u>http://bit.ly/1Lk1Tlx</u>

## Outline

• Slides available at: <a href="http://bit.ly/1Lk1Tlx">http://bit.ly/1Lk1Tlx</a>

- Brief Review
  - Architecture Overview
  - NDN Platform
- Tutorial Outline
  - Synchronization
  - Storage Options
  - Security

#### **Core Idea**

#### Modern communication consists of requests for named data

# Today's **networks** are based on **host-to-host connections**

NDN is a general-purpose network protocol built on requests for named data

#### **Two Packet Types**

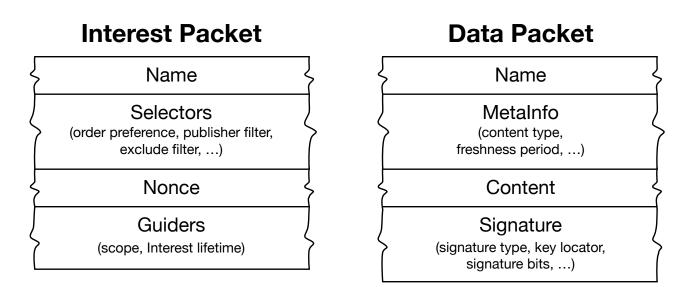

No addresses

Publishers bind names to data; receivers verify

#### **NDN Interest Forwarding**

1. Do I have this data?

2. Is a request already pending?

3. Which next hop might lead to the source?

### NDN Forwarding Illustrated

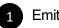

Emit Interest: xkcd.com/949/1

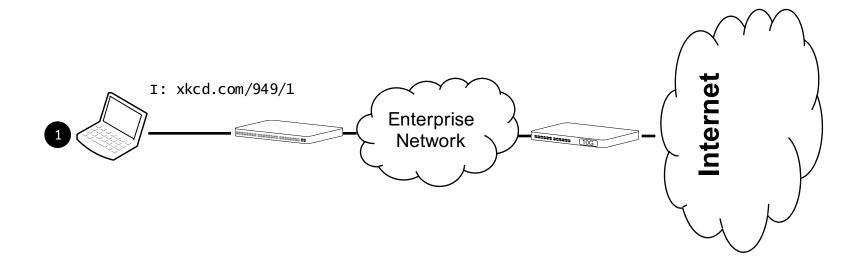

### NDN Forwarding Illustrated

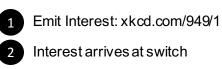

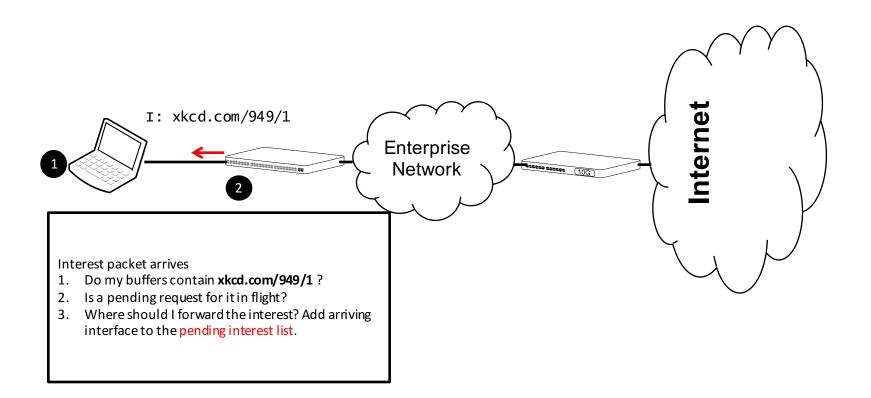

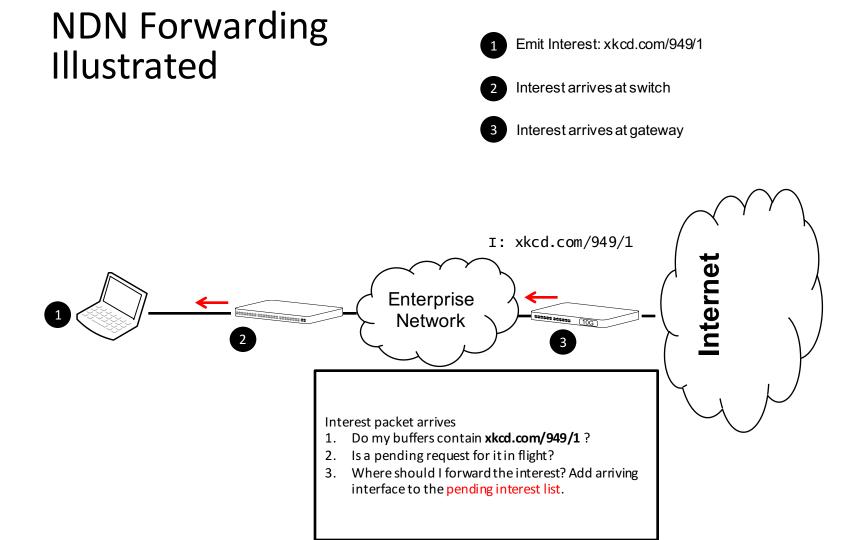

## What's next

"A few years of designing and developing prototype applications on NDN has revealed five key areas of application research that map to important features of the architecture:

- (1) namespaces;
- (2) trust models;
- (3) in-network storage;
- (4) data synchronization;
- (5) rendezvous, discovery, and bootstrapping."

## **NDN Platform**

Core: NFD, the NDN Forwarding Daemon

Libraries: full featured implementations in a variety of languages

Applications: rich and growing software ecosystem ndn-lighting NLSR Chronochat-js ndn-protocol Matryoshka repo-ng See: ndn-tlv-ping ndnfs ndnstatus https://github.com/named-data ndn-traffic-generator ChronoShare **NDNVideo** ndndump NDNoT **NDNFit OpenPTrack-NDN** Federated Wiki ndnrjs ndn-dissect ndn-bms ndnrtc

## NFD

NDN Forwarder, implementing the NDN network protocol and the latest packet format

Goals:

Facilitate research and experimentation

Provide free, open-source NDN implementation for the community

#### New features in the past year:

NDNLPv2 NACKs Links Permanent UDP Faces CS replacement policy interface Moved to C++11, lots of fixes and small improvements

https://github.com/named-data/nfd

#### **NFD's Major Pieces**

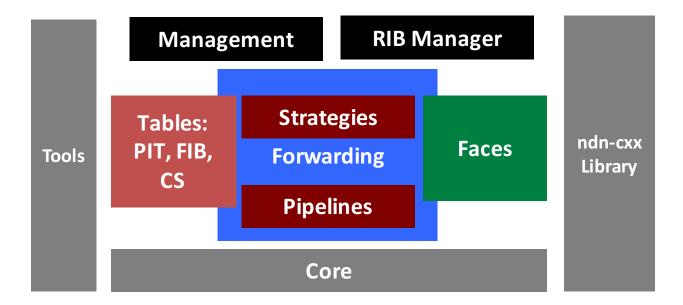

#### **NDN Components**

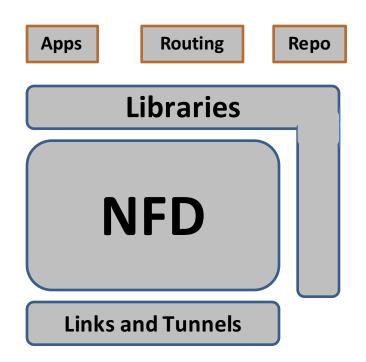

#### **Evolution of the Libraries**

# All libraries reflect fundamental architectural abstractions directly in objects

Name, Interest, Data, Face, KeyChain, Validator, ...

#### Libraries:

C++, C, Python (2 & 3), JavaScript (browser & Node.js), and Java

https://github.com/named-data/ndn-cxx https://github.com/named-data/ndn-cpp https://github.com/named-data/pyndn2 https://github.com/named-data/ndn-js https://github.com/named-data/jndn

## Outline

• Slides available at: <a href="http://bit.ly/1Lk1Tlx">http://bit.ly/1Lk1Tlx</a>

- Brief Review
  - Architecture Overview
  - NDN Platform
- Tutorial Outline
  - Synchronization
  - Storage Options
  - Security

## Today's Agenda

Goal: Help guide research and application development beyond basics

Use a new chat application as a motivating example for "intermediate" NDN concepts:

Synchronization – Abstractions beyond Interest/Data exchanges Storage Options – Alternatives to relying on in-network Content Stores Trust & Verification – Specifying what content to trust

Also explore access control to fitness data (NDNFit project)

## **Sync: Beyond Interests and Data**

Sync : Interest/Data :: TCP : IP

Provide higher-level abstraction for common functionality

In IP: TCP provides features like reliability, ordering, etc.

In NDN: Above features provided elsewhere, so we focus on improving knowledge about datasets/collections

Sync is an active NDN research topic ChronoSync (improved version coming) iSync

Today

Discuss the sync's role and the current landscape (Hila Ben Abraham) Illustrate sync in action by starting to build our app (Jeff Thompson)

## **Storage Options**

Application In-Memory Storage (IMS): app regulated Data and Interest storage App can store Data packets in IMS IMS register prefix on app's behalf, notify on cache miss Can also act as an in-memory PIT

Repository (repo): persistent, in-network, storage Stores Data packets on disk Interest/Data API for insertion and polling namespaces for new content

Content Store (CS): ephemeral, in-network, storage Useful for retransmission/recovery Essentially every node has (configurable) storage Entries stored in NFD's memory

#### Today

Discuss available & upcoming options over lunch (Jeff Burke)

## Trust

Trust is a cornerstone of the NDN architecture

Requiring every Data packet to be signed puts trust at the front of the developer and user's mind

How do I identify the signer?

How do I determine if I should trust someone?

Trust often follows structure (e.g. a particular organization) Structure can be reflected in content and key naming scheme

Today

Demonstrate how construct and use trust schemas (Alex Afanasyev) Review Library trust API and add signing/verification to app (Jeff Thompson)

## **Access Control**

NDN encourages securing content over channels

Want to enforce access control on cached content anywhere in the network

Channel's security is gone once content arrives

Stock answer: just encrypt the content!

How do we make the content reusable? (Avoid per user encryption) What is the granularity of control and how does it relate to naming? How do we disseminate keys?

Today

Name-based access control in the context of NDNFit (Yingdi Yu)